# Base de Dados do Recém-Nascido de Muito Baixo Peso

Critérios de Inclusão e Instruções de Preenchimento 2010

# **Índice**

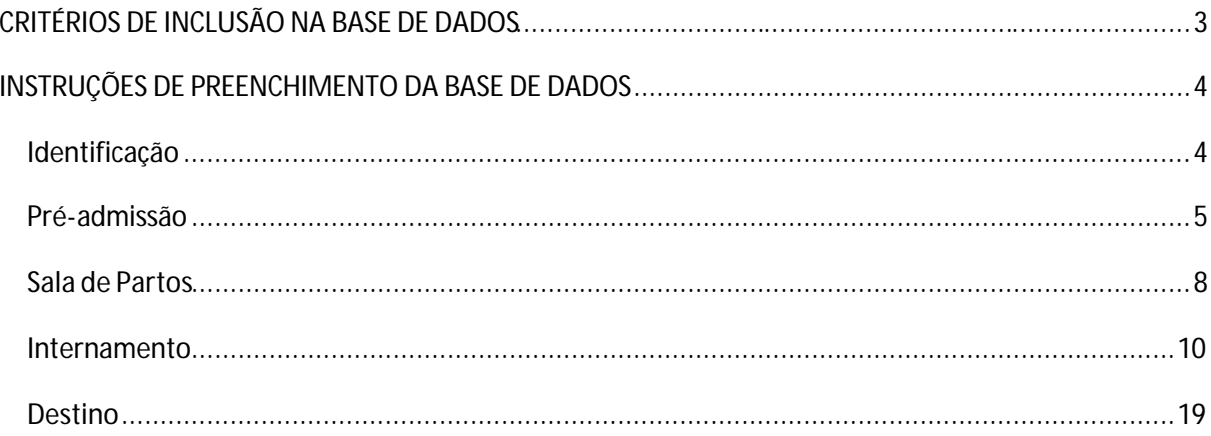

# **CRITÉRIOS DE INCLUSÃO NA BASE DE DADOS**

Qualquer recém-nascido (RN) vivo, nascido ou transferido para o hospital responsável pelo registo nas 1as 24 horas de vida, deve ser registado na base de dados desde que:

• Peso ao nascimento <1501 g, independentemente da idade gestacional (IG).

ou:

• IG menor que 32 semanas (31 + 6 inclusive), independentemente do peso.

ou:

• Gémeos de gémeos que cumpram os critérios acima.

A **responsabilidade do registo** é das unidades de cuidados intensivos/intermédios (UCIN) que tratam o RN. Se um RN nasceu em determinado hospital e foi transferido nas primeiras 24 horas de vida para outro hospital, a responsabilidade do registo é do hospital que recebe o RN e que o trata após as 24 horas de vida.

Quando um RN é transferido para outro hospital, após vários dias de tratamento numa unidade (ex: para crescimento, para opções terapêuticas específicas, para cirurgia, etc) antes de completar as 36 semanas de idade corrigida ou a observação por oftalmologia, o hospital que transfere e o hospital que recebe o RN têm que se articular de modo a não deixar por preencher estes dois itens.

# **INSTRUÇÕES DE PREENCHIMENTO DA BASEDE DADOS**

# *Identificação*

**Nº Processo**: Número do processo de internamento do RN.

**Código**: Campo de preenchimento automático, com código gerado pelo programa. Não é preciso registar nada.

A cada hospital é atribuído um código de identificação (CCC/RR/HH/YY/N):

CCC –Código do País - 351

RR –Código Regional

HH –Código do Hospital

YY – Últimos 2 dígitos do ano

NNN - Nº consecutivos de doentes admitidos

- **Data de nascimento:** Data de nascimento do RN.
- **Hora de nascimento:** Hora de nascimento do RN.
- **Nome da mãe:** Nome completo da mãe do RN.
- **Idade da mãe:** Idade em anos da mãe do RN.
- **Telefone da mãe:** Telefone de contacto da mãe.
- **Código postal da mãe:** Código postal da área de residência da mãe .
- **Nome da criança:** Nome do RN.

**Resumo do processo:** Campo de preenchimento automático. Não é preciso registar nada.

# *Pré-admissão*

# **Idade gestacional (IG):**

- A melhor estimativa da IG, obtida no dia do nascimento, registada em semanas completas e dias.
- O nº de dias NÃO DEVE SER DEIXADO EM BRANCO (ex: se o RN nasceu com x semanas completas, colocar 0no campo dos dias).

#### **Peso ao nascer:**

• Registar o primeiro peso obtido, em gramas. Se o RN faleceu na sala de partos e o único peso é o da autópsia, colocar o peso obtido na autópsia.

# **Comprimento:**

• Registar o comprimento ao nascer, em centímetros, arredondado à décima.

#### **Perímetro cefálico:**

• Registar o perímetro cefálico ao nascer, em centímetros, arredondado à décima.

#### **Morte na sala de partos:**

- Registar "SIM", se o RN faleceu na sala de partos, antes da admissão na UCIN. Neste caso, completar a ficha com o preenchimento d os itens referentes aos procedimentos na s ala de partos.
- Registar "NÃO", se o RN não faleceu na sala de partos. Neste caso, prosseguir com o preenchimento da folha de registo.

#### **Local de nascimento:**

- Registar "INBORN", se o RN nasceu no hospital responsável pelo registo.
- Registar "OUTBORN", se o RN nasceu fora do hospital de registo sendo para ele transferido.

# **Transferido de:**

• Se o RN nasceu fora do hospital responsável pelo registo, escolher da listagem anexa o local de onde o RN veio transferido.

# **Transporte:**

# **Transporte In-útero:**

- Registar "SIM", se a mãe foi transferida de outra instituição hospitalar no período pré-parto, com o intuito do RN nascer no hospital responsável pelo registo.
- Registar "NÃO", se a mãe recorreu por moto próprio ao hospital responsável pelo registo, para o nascimento do RN.

# **Transporte Ex-útero:**

- Registar "SIM", se o RN nasceu noutro local e foi transportado para o hospital responsável pelo registo nas primeiras 24 horas após o nascimento.
- Registar "NÃO", se o RN nasceu no hospital responsável pelo registo, não tendo sido sujeito a transporte nas primeiras 24 horas após o nascimento.

# **Data de admissão/ hora de admissão na UCIN/UCERN:**

• Data (dd/mm/aaaa) e hora (hh:mm) de admissão do RN na UCIN / UCERN. Os dias começam às 00:00h e terminam 23:59h.

# **Cuidados pré-natais:**

- Registar "NÃO", se a mãe não recebeu cuidados obstétricos pré-natais antes da admissão para o parto.
- Registar "SIM", se a mãe recebeu cuidados obstétricos pré-natais.
- Registar "DESCONHECIDO", se não há dados disponíveis que permitam responder a esta questão.

# **Concepção assistida:**

- Registar "NÃO", se a concepção não foi medicamente assistida.
- Registar "SIM", se a concepção foi medicamente assistida.

# **Corticóides pré-natais:**

• Registar "NÃO", se não houve qualquer administração de corticóides antes do nascimento.

- Registar "PARCIAL", se o nascimento ocorreu menos de 24 horas após a 1ª dose de corticóide, ou mais de uma semana após a última dose de corticóide.
- Registar "COMPLETO", se o nascimento ocorreu mais de 24 horas e menos de uma semana, após pelo menos uma dose de corticóide.

# **Nº de ciclos:**

• Registar o nº de ciclos de corticóide realizados.

# **Betametasona:**

- Registar "NÃO", se não foi administrada betametasona.
- Registar "SIM", se foi administrada betametasona.

# **Dexametasona:**

- Registar "NÃO", se não foi administrada dexametasona.
- Registar "SIM", se foi administrada dexametasona.

# **Patologias na Gravidez:**

- Registar "NÃO", se a gravidez decorreu sem patologia materna.
- Registar "SIM", se foi detectada alguma patologia materna durante a gestação.

# **Descrição das patologias:**

- Se foi detectada alguma patologia materna durante a gestação, descreve-la na caixa anexa
- Motivo do parto:
- Registar "ESPONTÂNEO", se a mãe entrou espontaneamente em trabalho de parto.
- Registar "IVG", se o parto ocorreu após tentativa frustre de interrupção voluntária da gravidez.
- Registar "PATOLOGIA MATERNA", se o parto ocorreu após interrupção da gestação por patologia materna.
- Registar "PATOLOGIA FETAL", se o parto ocorreu após interrupção da gestação por patologia fetal.

# *Sala de Partos*

# **Tipo de Parto**

- Registar "VAGINAL", para qualquer tipo de parto por via vaginal (espontâneo ou induzido).
- Registar "CESARIANA", para qualquer tipo de cesariana (electiva ou de emergência).

#### **Sexo:**

• Assinalar o sexo do RN: masculino, feminino ou indeterminado.

### **Gemelar:**

- Registar "NÃO", se o RN resulta de gestação simples.
- Registar "SIM", se o RN resultade qualquer tipo de gestação múltipla.

## **Total fetos:**

• Na gestação múltipla, registar o nº total de fetos da gestação.

#### **Nº de Ordem:**

• Na gestação múltipla, registar o nº de ordem de nascimento do RNem questão(1, 2, ...).

#### **Monocoriónico:**

- Registar "NÃO", se a gestação gemelar é bi, tri, ... coriónica.
- Registar "SIM", se a gestação é monocoriónica.
- Registar "DÚVIDA", se não há dados disponíveis que permitam responder a esta questão.

#### **Apgar:**

• Registar o índice de Apgar ao 1º, 5º e 10º minutos.

**Ressuscitação na sala de partos** (corresponde à reanimação inicial, tenha sido ela realizada na sala de partos ou em qualquer outro local onde o RN tenha nascido - ex: bloco operatório, outro local hospitalar casa, ambulância, etc.):

# **Oxigénio:**

- Registar "NÃO", se o RN não recebeu qualquer suplemento de oxigénio na sala de partos.
- Registar "SIM", se o RN recebeu qualquer suplemento de oxigénio na sala de partos.
- Registar "DESCONHECIDO", se não há dados disponíveis que permitam responder a esta questão.

# **Insuflador / Máscara:**

- Registar "NÃO", se o RN não recebeu qualquer tipo de pressão positiva por máscara, *prongs* nasais ou via laríngea e insuflador manual, neopuff<sup>®</sup> ou similar na sala de partos "NÃO" igualmente, se máscara ou *prongs* nasais e insuflador manual, neopuff<sup>®</sup> ou similar foram usados para administrar apenas CPAP (pressão positiva contínua) não tendo sido administrada qualquer tipo de pressão positiva intermitente na sala de partos.
- Registar "SIM", se o RN recebeu qualquer tipo de pressão positiva por máscara ou *prongs* nasais e insuflador manual, neopuff® ou similar na sala de partos.
- Registar "DESCONHECIDO", se não há dados disponíveis que permitam responder a esta questão.

# **Entubação ET:**

- Registar "NÃO", se o RN não foi entubado, ou se o tubo endotraqueal (TET) foi colocado apenas para aspiração não tendo sido submetido a ventilação assistida por TET na sala de partos.
- Registar "SIM", se o RN recebeu ventilação através de TET na sala de parto.
- Registar "DESCONHECIDO", se não há dados disponíveis que permitam responder a esta questão.

# **Compressão cardíaca:**

- Registar "NÃO", se não foi efectuada massagem cardíaca externa na sala de partos.
- Registar "SIM", se foi efectuada massagem cardíaca externa na sala de partos.
- Registar "DESCONHECIDO", se não há dados disponíveis que permitam responder a esta questão.

# **Adrenalina:**

- Registar "SIM", se foi ministrada adrenalina por qualquer via, na sala de partos.
- Registar "NÃO", se foi não foi ministrada adrenalina, na sala de partos
- Registar "DESCONHECIDO", se não há dados disponíveis que permitam responder a esta questão.

# *Internamento*

#### **Suporte respiratório após a sala de partos:**

Assinalar "SIM" ou "NÃO", consoante o RN tenha recebido ou não alguma das seguintes terapias respiratórias após a reanimação inicial na sala de partos:

- **Oxigénio**: suplemento de oxigénio, qualquer que tenha sido o modo de administração.
- **CPAP**: CPAP nasal.
- **VPPNI**: qualquer tipo de ventilação por pressão positiva não invasiva, sem entubação endotraqueal.
- **IPPV**: qualquer tipo de ventilação por pressão positiva via tubo endotraqueal.
- **VAF**: ventilação de alta frequência, via tubo endotraqueal.

#### **Dias de ventilação:**

• Assinalar o nº de dias em que o RN tenha recebido qualquer tipo de ventilação via TET. Assinalar como 1 desde que o RN tenha estado mais do que 1 hora ventilado via TET. Assinalar 0 se o RN não esteve ventilado via TET.

# **Surfactante:**

# **Na sala de partos:**

- Registar "NÃO", se o RN não recebeu surfactante exógeno na reanimação inicial (na sala de partos ou equivalente).
- Registar "SIM", se o RN recebeu surfactante exógeno durante a reanimação inicial (na sala de partos ou equivalente).
- Registar "DESCONHECIDO", se não há dados disponíveis que permitam responder a esta questão.

# **Depois da sala de partos:**

- Registar "NÃO", se o RN não recebeu surfactante exógeno para além de alguma dose dada na reanimação inicial (na sala de partos ou equivalente).
- Registar "SIM", se o RN recebeu uma ou mais doses de surfactante durante o internamento, para além de alguma dose administrada na reanimação inicial (na sala de partos ou equivalente).

• Registar "DESCONHECIDO", se não há dados disponíveis que permitam responder a esta questão.

Se, em algum dos 2 itens referentes ao surfactante, a resposta foi "SIM":

- Registar o **Nº de doses** de surfactante administradas.
- Registar a **Data da 1ª administração**(data da 1ª dose).
- Registar a **Horada 1ª administração**(hora da 1ª dose).

# **CRIB:**

• Abrir a janela e preencher os parâmetros assinalados. Não deixar nenhum parâmetro por assinalar. O CRIB é calculado automaticamente. Se não houver dados para preencher a totalidade dos campos, deixar em branco.

# **SNAPPE II**

• Abrir a janela e preencher os parâmetros assinalados. Não deixar nenhum parâmetro por assinalar. O SNAPPE II é calculado automaticamente. Se não houver dados para preencher a totalidade dos campos, deixar em branco.

# **O2 no dia 28:**

- Registar "NÃO", se o RN ainda estava hospitalizado, sem suplemento de O2 em dia 28 de vida.
- Registar "SIM", se o RN ainda estava hospitalizado e a receber qualquer suplemento de O2 em dia 28 de vida.
- Registar "NÃO APLICÁVEL", se o RN teve alta ou faleceu antes do Dia 28 de vida. Isto não é resposta do nosso programa. Devíamos substituir o desconhecido por não aplicável

# **O2 36 semanas:**

- Registar "NÃO", se o RN ainda estava hospitalizado, sem suplemento de O2 às 36 semanas de idade corrigida.
- Registar "SIM", se o RN ainda estava hospitalizado e a receber qualquer suplemento de O2 às 36 semanas de idade corrigida.
- Registar "NÃO APLICÁVEL", se o RN teve alta ou faleceu antes de atingir as 36 semanas de idade corrigida, ou se o RN nasceu com idade gestacional próxima ou superior às 36 semanas.

## **Corticóides para DPC:**

- Registar "NÃO", se não foram administrados corticóides após o nascimento para tratar ou prevenir doença pulmonar crónica / displasia broncopulmonar.
- Registar "SIM", se foram administrados corticóides após o nascimento para tratar ou prevenir doença pulmonar crónica / displasia broncopulmonar.

#### **Diagnósticos:**

#### **SDR:**

#### **Definição de Síndrome de dificuldade respiratória (SDR):**

- PaO2 <50 mmHg em ar ambiente, cianose central em ar ambiente ou necessidade de O2 suplementar para manter a PaO2 >50 mmHg.
- Radiografia do tórax compatível com SDR (volume pulmonar reduzido e padrão pulmonar reticulogranular, com ou sem broncograma aéreo).
- Registar "SIM", se o RN teve SDR definido como presença dos critérios A+B:
- Registar "NÃO", se o RN não cumpriu ambos os critérios "A" e "B".

#### **Pneumotórax:**

- Registar "NÃO", se o RN não teve ar extrapleural diagnosticado por radiografia ou drenagem pleural.
- Registar "SIM", se o RN teve ar extrapleural diagnosticado por radiografia ou drenagem pleural.

Para RN que tenham sido submetidos a cirurgia torácica e nos quais foi colocado um dreno torácico na altura da cirurgia, OU se foi detectado ar livre em radiografia torácica realizada imediatamente após a cirurgia sem necessidade de colocação de dreno torácico, assinalar "NÃO".

Para RN que tenham sido submetidos a cirurgia torácica e mais tarde desenvolveram ar extrapleural diagnosticado por radiografia do tórax ou drenagem pleural, assinalar "SIM".

#### **PDA:**

**Definição de Persistência de ductos arteriosus (PDA) hemodinamicamente significativo** (ecocardiografia): diâmetro transductal mínimo >1,5 mm; fluxo esquerdo – direito exclusivo contínuo; padrão de fluxo não restritivo através do canal arterial (velocidade sistólica máxima na

extremidade pulmonar do canal arterial <2 m/s), sinais de hiperfluxo pulmonar e sobrecarga cardíaca esquerda (ø AE : Ao >1,5); sinais de hipoperfusão sistémica *(in "Consenso nacional de abordagem diagnóstica e terapêutica da persistência do canal arterial no RN pretermo" - Maio 2010).*

- Registar "NÃO", se o RN não teve PDA hemodinamicamente significativo.
- Registar "SIM", se o RN teve PDA hemodinamicamente significativo.
- Registar "DESCONHECIDO", se não há dados disponíveis que permitam responder a esta questão.

#### **NEC:**

#### **Definição de Enterocolite Necrotizante (NEC):**

- A. Presença de um ou mais dos seguintes critérios clínicos: vómito ou aspirado gástrico biliar visível; distensão abdominal; fezes com sangue oculto ou visível; **E**
- Presença de um ou mais sinais radiológicos: pneumatosis intestinalis; ar hepatobiliar; pneumoperitoneu.
- Registar "NÃO", se o RN não cumpriu a definição de NEC.
- Registar "SIM", se o RN cumpriu a definição clínica e radiológica de NEC ou se teve diagnóstico de NEC no acto cirúrgico ou no exame pos-mortem.

Se o RN apresentou clínica e radiologia compatível com o diagnóstico de NEC, mas na cirurgia ou no exame pós-mortem se diagnosticou perfuração gastrointestinal focal, é este último diagnóstico que deve ser assinalado e não o de NEC.

#### **Perfuração gastrointestinal (GI) focal:**

- Registar "NÃO", se o RN não teve uma perfuração GI focal isolada independente de NEC, diagnosticada na cirurgia ou no exame pós-mortem.
- Registar "SIM", se o RN teve uma perfuração GI focal isolada independente de NEC, diagnosticada na cirurgia ou no exame pós-mortem.

#### **Indometacina / Ibuprofeno (Profiláctico):**

• Registar "NÃO", se não foi administrada indometacina ou ibuprofeno após o nascimento para profilaxia de PDA.

• Registar "SIM", se foi administrada indometacina ou ibuprofeno após o nascimento sem evidência de PDA.

## **Indometacina / Ibuprofeno (Terapêutico):**

- Registar "NÃO", se não foi administrada indometacina ou ibuprofeno após o nascimento para tratamento de PDA.
- Registar "SIM", se foi administrada indometacina ou ibuprofeno após o nascimento para tratamento de PDA.

#### **Cirurgia:**

#### **Laqueação PDA:**

- Registar "NÃO", se não foi realizada laqueação cirúrgica do canal arterial.
- Registar "SIM", se foi realizada laqueação cirúrgica do canal arterial, na UCIN ou no bloco operatório.

# **Cirurgia NEC:**

Realização de qualquer uma das seguintes intervenções para tratamento de enterocolite necrotizante (NEC), suspeita de NEC ou perfuração intestinal: laparotomia, ressecção intestinal ou colocação de dreno intraperitoneal.

- Registar "NÃO", se não foi realizada qualquer uma das intervenções mencionadas.
- Registar "SIM", se foi realizada uma ou mais das intervenções mencionadas.

#### **Outra cirurgia major:**

Realização de cirurgia major no bloco operatório ou na UCIN, para além de laqueação cirúrgica do canal arterial, cirurgia de NEC e cirurgia para tratamento de retinopatia da prematuridade (ROP). Os seguintes procedimentos não são considerados cirurgia major: piloromiotomia, herniorrafia uni ou bilateral, circuncisão e colocação de cateter central. Se forem realizadas laparotomias ou ressecções intestinais múltiplas para NEC no período de uma semana, todos serão considerados "Cirurgia NEC" e apenas o item "Cirurgia NEC" deve ser assinalado.

• Registar "NÃO", se não foi realizada qualquer outra intervenção cirúrgica major, para além das mencionadas.

• Registar "SIM", se foi realizada qualquer outra intervenção cirúrgica major, para além das mencionadas.Neste caso, escolher da listagem anexa a cirurgia major realizada. Se escolheu "Outra cirurgia major" descreva-a no campo de "Observações gerais" no final do programa.

## **Imagiologia cerebral até ao dia 28:**

- Registar "NÃO", se o RN não fez nenhum exame de imagem cerebral (Eco TF, RM ou TAC) até completar 28 dias de vida.
- Registar "SIM", se o RN fez pelo menos um exame de imagem cerebral (Eco TF, RM ou TAC) até

#### **Nº Eco TF = 40 sem:**

- Nº de ecografias TF que o RN realizou até às 40 semanas de IPC. Se não fez nenhuma, assinalar 0.
- "Sem informação", se não houver esta informação disponível.

#### **Idade Eco TF/ RM + próxima das 40 sem.:**

• Idade, em semanas completas, da Eco TF ou RMC que o RN tenha realizado mais próximo das 40 semanas. Se não fez nenhum dos exames mencionados ou se a idade da sua realização for desconhecida, assinalar "99".

#### **Pior grau de HPIV (pior grau 0-3):**

Se foi feito algum exame de imagem cerebral, registar o grau mais grave de hemorragia peri ou intraventricular (HIV) detectada, com base nos seguintes critérios:

- 0: sem evidência de HIV.
- 1: hemorragia da matriz germinal com ausência de hemorragia intraventricular (HIV) ou HIV < 10% da área ventricular.
- 2: HIV com 10-50% da área ventricular.
- 3: HIV >50% da área ventricular; habitualmente distende o ventrículo lateral.
- "Sem informação", se não houver esta informação disponível.

#### **EVHP:**

Registar "NÃO", se o RN não teveenfarte venoso hemorrágico periventricular (EVHP) associado à HIV.

- Registar "SIM", se o RN teve EVHP associado à HIV.
- Registar "SEM INFORMAÇÃO", se não houver esta informação disponível.

# **EVHP: topografia:**

- Escolher da listagem o(s) território(s) cerebral(ais) atingido(s) pelo EVHP
- Escolher "Sem informação", se não houver esta informação disponível.

# **EVHP: extensão:**

- "Unilateral sem desvio", se o EVHP foi unilateral e não provocou desvio da linha média.
- "Unilateral com desvio", se o EVHP foi unilateral e provocou desvio da linha média.
- "Bilateral sem desvio", se o EVHP foi bilateral e não provocou desvio da linha média.
- "Bilateral com desvio", se o EVHP foi bilateral e provocou desvio da linha média.
- "Sem informação", se não houver esta informação disponível.

# **Dilatação ventricular pós-hemorrágica:**

- Registar "NÃO", se o RN não teve dilatação ventricular pós-hemorrágica.
- Registar "SIM", se o RN teve dilatação ventricular pós-hemorrágica.
- Registar "SEM INFORMAÇÃO", se não houver esta informação disponível.

# **LPV (pior grau):**

Se foi feito algum exame de imagem cerebral, registar o grau mais grave de leucomalácia periventricular (LPV) detectada, com base nos seguintes critérios:

- 0: sem evidência de LPV.
- 1: hiperecogenicidade periventricular transitória persistindo =7 dias.
- 2: hiperecogenicidade periventricular transitória que evoluiu para pequenos quistos fronto-parietais localizados.
- 3: hiperecogenicidade periventricular que evoluiu para lesões quísticas periventriculares extensas.
- 4: hiperecogenicidade que atingiu a substância branca profunda, e que evoluiu para lesões quísti cas extensas.
- "Sem informação", se não houver esta informação disponível.

#### **LPV: data de diagnóstico:**

• Data de diagnóstico da LPV.

#### **LPV: idade de diagnóstico:**

• Campo calculado e preenchido automaticamente, com a idade de diagnóstico, em dias, da LPV.

#### **Outras alterações diagnosticadas / Observações:**

• Campo de escrita livre para outras alterações detectadas ou observações pertinentes, referentes aos exames de imagem cerebral do RN.

#### **Sépsise/ou meningite precoce (£D3):**

**Definição**: se o RN teve, nas primeiras 72 horas de vida, clínica compatível com sépsis e/ou meningite, tratamento ou intenção de tratamento antibiótico pelo menos durante 5 dias e agente bacteriano responsável isolado em hemocultura ou cultura de líquor. Se não foi isolado agente nas culturas mencionadas, mas o RN teve clínica e parâmetros analíticos compatíveis com sépsis e/ou meningite e tratamento ou intenção de tratamento antibiótico pelo menos durante 5 dias, considerar sépsis e/ou meningite sem agente identificado.

- Registar "NÃO", se o RN não teve diagnóstico compatível com sépsis e/ou meningite precoce.
- Registar "SIM", se o RN teve diagnóstico compatível com sépsis e/ou meningite precoce.

# **Agente (cod.):**

• Escolher da listagem o agente responsável pela sépsis e/ou meningite precoce. Se o RN teve este diagnóstico mas não foi isolado agente nas culturas mencionadas, escolher "Sem agente identificado".

#### **Sépsis e/ou meningite tardia (>D3):**

**Definição**: se o RN teve, após as 72 horas de vida, clínica compatível com sépsis e/ou meningite, tratamento ou intenção de tratamento antibiótico pelo menos durante 5 dias e agente bacteriano responsável isolado em hemocultura ou cultura de líquor. Se não foi isolado agente nas culturas mencionadas, mas o RN teve clínica e parâmetros analíticos compatíveis com sépsis e/ou meningite e tratamento ou intenção de tratamento antibiótico pelo menos durante 5 dias, considerar sépsis e/ou meningite sem agente identificado.

- Registar "NÃO", se o RN não teve diagnóstico compatível com sépsis e/ou meningite tardia.
- Registar "SIM", se o RN teve diagnóstico compatível com sépsis e/ou meningite tardia.

## **Nº Episódio / Agente:**

• Para cada episódio de sépsis e/ou meningite tardia, escolher da listagem o nº sequencial do episódio infeccioso e o respectivo agente responsável. Se o RN teve este diagnóstico mas não foi isolado agente nas culturas mencionadas, escolher "Sem agente identificado".

#### **Exame oftalmológico:**

- Registar "NÃO", se o RN não foi submetido a exame oftalmológico com observação da retina.
- Registar "SIM", se o RN foi submetido a exame oftalmológico com observação da retina.

#### **ROP – Pior grau (0-5):**

Se a resposta ao Exame Oftalmológico foi "SIM", especificar o pior grau de retinopatia da prematuridade (ROP), de acordo com a seguinte classificação:

- 0: Sem evidência de lesões compatíveis com ROP.
- 1: linha de demarcação que separa a retina posterior vascularizada da anterior avascular.
- 2: prega ou linha de demarcação espessa.
- 3: prega com proliferação ?brovascular extra-retiniana.
- 4: descolamento parcial da retina.
- 5: descolamento total da retina.

## **Doença " Plus":**

- Registar "SIM", se foi diagnosticada ROP grau 2 ou 3, associadas a sinais de incompetência vascular (dilatação progressiva e tortuosidade vascular).
- Registar "NÃO", em todos os outros casos.

# **Cirurgia ROP:**

- Registar "NÃO", se o RN não foi submetido a crio-cirurgia ou a tratamento laser para ROP.
- Registar "SIM", se o RN foi submetido a crio-cirurgia ou a tratamento laser para ROP.

#### **Malformação congénita major:**

- Registar "NÃO", se não foi diagnosticada ao RN qualquer malformação congénita major.
- Registar "SIM", se foi diagnosticada ao RN uma ou mais malformações congénitas major. Se sim, registar a(s) malformação(ões) detectada(s) na caixa anexa, escolhendo-as da listagem fornecida. Se escolheu "Outra Malformação Congénita Letal ou Ameaçadora de Vida" descreva-a no campo de "Observações gerais" no final do programa.

# *Destino*

# **Óbito:**

- Registar "NÃO, se o RN não faleceu durante o internamento neonatal".
- Registar "SIM", se o RN faleceu durante o internamento neonatal".

#### **Data:**

• Data de óbito

#### **Hora:**

• Hora de óbito.

#### **Causa da morte:**

- Escolher a causa de morte principal da listagem anexa.
- Se for escolhida a opção "Outra causa de morte", descreva-a no campo de "Observações gerais" no final do programa.

# **Autópsia:**

- Registar "NÃO", se não foi realizado exame necrópsico.
- Registar "SIM", se foi realizado exame necrópsico.

#### **Abstenção de cuidados terapêuticos:**

- Registar "NÃO", se não foi tomada qualquer decisão de suspensão de cuidados em curso ou de iniciar novas terapêuticas curativas.
- Registar "SIM", se foi tomada decisão de suspensão de cuidados em curso ou de não iniciar novas terapêuticas curativas, em RN cuja hipótese de sobrevivência tenha sido considerada mínima.

# **Transferido:**

- Registar "NÃO", se o RN não foi transferido para outro(s) hospital (ais) antes de completar 1 ano de idade e antes de alguma vez ter tido alta para o domicílio.
- Registar "SIM", se o RN foi transferido para outro(s) hospital(ais) antes de completar 1 ano de idade e antes de alguma vez ter tido alta para o domicílio.
- Caso o RN tenha tido uma ou mais transferências, registar na caixa anexa a(s) data(s) da(s) transferência(s), o(s) Hospital (ais) para onde foi transferido, e o(s) motivo(s) da transferência(s) escolhidos da listagem anexa. Se tiver sido escolhida a opção "Outra causa de transferência", descreva-a no campo de "Observações gerais" no final do programa.

#### **Dados na altura da 1ª transferência:**

# **Alimentação entérica:**

- Registar "NENHUMA", se o RN não estava a receber nenhum tipo de alimentação entérica, na altura da 1ª transferência.
- Registar "LEITE MATERNO", se o RN estava a receber como alimentação entérica, unicamente leite materno não fortificado, na altura da 1ª transferência.
- "LEITE MATERNO COM FORTIFICANTE", se o RN estava a receber como alimentação entérica, unicamente leite materno fortificado, na altura da 1ª transferência.
- "LEITE DE FÓRMULA", se o RN estava a receber como alimentação entérica, unicamente leite de fórmula, na altura da 1ª transferência.

• "OS DOIS", se o RN estava a receber como alimentação entérica leite materno (fortificado ou não) associado a leite de fórmula, na altura da 1ª transferência.

#### **Peso:**

• Registar o peso, em gramas, do dia da transferência ou do dia anterior.

#### **Comprimento:**

• Registar o comprimento, em centímetros, arredondado à décima, do dia da transferência ou do dia anterior.

#### **Perímetro cefálico:**

• Registar o perímetro cefálico, em centímetros, arredondado à décima, do dia da transferência ou do dia anterior.

#### **Dependência de O2:**

- Registar "NÃO", se à data da 1ª transferência o RN não necessitava de suplemento de O2.
- Registar "SIM", se à data da 1ª transferência o RN necessitava de suplemento de O2.

#### **Monitor de apneia:**

- Registar "NÃO", se à data da 1ª transferência o RN não necessitava de monitor de apneia.
- Registar "SIM", se à data da 1ª transferência o RN necessitava de monitor de apneia.

#### **Domicílio:**

- Registar "NÃO", se o RN nunca teve alta para o domicílio até completar 1 ano de idade.
- Registar "SIM", se o RN teve alta para o domicílio até completar 1 ano de idade.

#### **Data:**

• Se o RN teve alta para o domicílio até completar 1 ano de idade, preencher na caixa a data de alta para o domicílio.

#### **Idade:**

• Idade, em dias, à data de alta para o domicílio (campo de cálculo automático).

## **Internamento ao ano de idade:**

- Registar " $N\tilde{A}Q$ ", se o RN teve alta para o domicílio antes de cumprir 365 dias de idade.
- Registar "SIM", se a criança esteve consecutivamente internada, permanecendo ainda internada ao cumprir 365 dias de idade.

## **Estado final:**

Dados das 24 horas que precederam a alta para o domicílio, o óbito ou ao cumprir 1 ano de idade se ainda internado.

#### **Alimentação entérica:**

- Registar "NENHUMA", se o RN não estava a receber nenhum tipo de alimentação entérica.
- Registar "LEITE MATERNO", se o RN estava a receber como alimentação entérica, unicamente leite materno não fortificado.
- Registar "LEITE MATERNO COM FORTIFICANTE", se o RN estava a receber como alimentação entérica, unicamente leite materno fortificado.
- Registar "LEITE DE FÓRMULA", se o RN estava a receber como alimentação entérica, unicamente leite de fórmula.
- Registar "OS DOIS", se o RN estava a receber como alimentação entérica leite materno (fortificado ou não) associado a leite de fórmula.

# **Complicações:**

#### **Ausentes:**

- Registar "NÃO", se o RN apresentava algum tipo de complicação ou sequela à data da alta para o domicílio, do óbito ou ao cumprir 1 ano de idade se ainda internado.
- Registar "SIM", se o RN não apresentava nenhum tipo de complicação ou sequela à data da alta para o domicílio.

# **Respiratórias:**

- Registar "NÃO", se o RN não apresentava nenhum tipo de complicação ou sequela respiratória à data da alta para o domicílio, do óbito ou ao cumprir 1 ano de idade se ainda internado.
- Registar "SIM", se o RN apresentava alguma complicação ou sequela respiratória à data da alta para o domicílio, do óbito ou ao cumprir 1 ano de idade se ainda internado.

# **Dependência de O2:**

- Registar "NÃO", se o RN não necessitava de suplemento de O2 à data da alta para o domicílio, do óbito ou se ainda internado ao cumprir 1ano de idade.
- Registar "SIM", se o RN necessitava de suplemento de O2 à data da alta para o domicílio, do óbito ou se ainda internado ao cumprir 1ano de idade.

#### **Monitor de apneia:**

- Registar "NÃO", se o RN não necessitava de monitor de apneia à data da alta para o domicílio, do óbito ou se ainda internado ao cumprir 1ano de idade.
- Registar "NÃO", se o RN necessitava de monitor de apneia à data da alta para o domicílio, do óbito ou se ainda internado ao cumprir 1ano de idade .

# **Digestivas:**

- Registar "NÃO", se o RN não apresentava nenhum tipo de complicação ou sequela digestiva à data da alta para o domicílio, do óbito ou ao cumprir 1 ano de idade se ainda internado.
- Registar "SIM", se o RN apresentava alguma complicação ou sequela digestiva à data da alta para o domicílio, do óbito ou ao cumprir 1 ano de idade se ainda internado.

# **Neurológicas:**

- Registar "NÃO", se o RN não apresentava nenhum tipo de complicação ou sequela neurológica à data da alta para o domicílio, do óbito ou ao cumprir 1 ano de idade se ainda internado.
- Registar "SIM", se o RN apresentava alguma complicação ou sequela neurológica à data da alta para o domicílio, do óbito ou ao cumprir 1 ano de idade se ainda internado.

# **Hidrocefalia:**

Campo disponibilizado apenas se foi detectada ao RN dilatação ventricular pós-hemorrágica.

- Registar "NÃO", se o RN não teve o diagnóstico de hidrocefalia.
- Registar "SEM INFORMAÇÃO", se não houver esta informação disponível.
- Das restantes opções (Estável sem drenagem / Drenagem transitória / Drenagem definitiva / Drenagem transitória + definitiva), registar a adequada à situação final do RN.

# **Outras:**

- Registar "NÃO", se o RN não apresentava nenhum outro tipo de complicação ou sequela à data da alta para o domicílio, do óbito ou ao cumprir 1 ano de idade se ainda internado.
- Registar "SIM", se o RN apresentava algum outro tipo de complicação ou sequela à data da alta para o domicílio, do óbito ou ao cumprir 1 ano de idade se ainda internado. Neste caso, assinalar as complicações ou sequelas detectadas na caixa anexa.

# **Observações:**

Caixa de escrita livre para referir dados considerados de interesse, ou que ajudem a esclarecer algum dado registado, referente ao estado final do RN em causa

# **Antropometria final:**

# **Peso:**

• Registar o peso, em gramas, à data da alta para o domicílio, do óbito ou ao cumprir 1 ano de idade se ainda internado.

# **Comprimento:**

• Registar o comprimento, em centímetros, arredondado à décima, à data da alta para o domicílio, do óbito ou ao cumprir 1 ano de idade se ainda internado.

## **Perímetro cefálico:**

• Registar o perímetro cefálico, em centímetros, arredondado à décima, à data da alta para o domicílio, do óbito ou ao cumprir 1 ano de idade se ainda internado.

#### **Hospital de seguimento da criança:**

• Registar o Hospital responsável pelo seguimento da criança.

#### **Nº Processo:**

• Registar o nº do processo do Hospital de Seguimento da criança

# **Estado da ficha:**

- Registar "ABERTA", se o médico registador considerar a ficha inacabada. No caso de um RN ter sido transferido para outra instituição hospitalar, a ficha deve manter-se aberta até que os dados referentes à alta para o domicílio, internamento ao ano de idade e estado final tenham sido concluídos pelo registador do último hospital a receber a criança.
- Registar "FECHADA", se o médico registador considerar a ficha terminada, mesmo que ainda tenha campos por preencher. Neste caso o registador assume que não terá mais oportunidade de obter os dados em falta, ficando estes omissos no registo final .

# **Observações gerais:**

• Campo de escrita livre para observações pertinentes que não tenham sido escritas noutros campos do registo.